# PUBLIC INTERNET CLASS SCHEDULE

These free classes are held at the Central Park Library Technology Center (first floor) at 2635 Homestead Road, Santa Clara. For more information, visit the 2nd Floor Reference Desk or call (408) 615-2900.

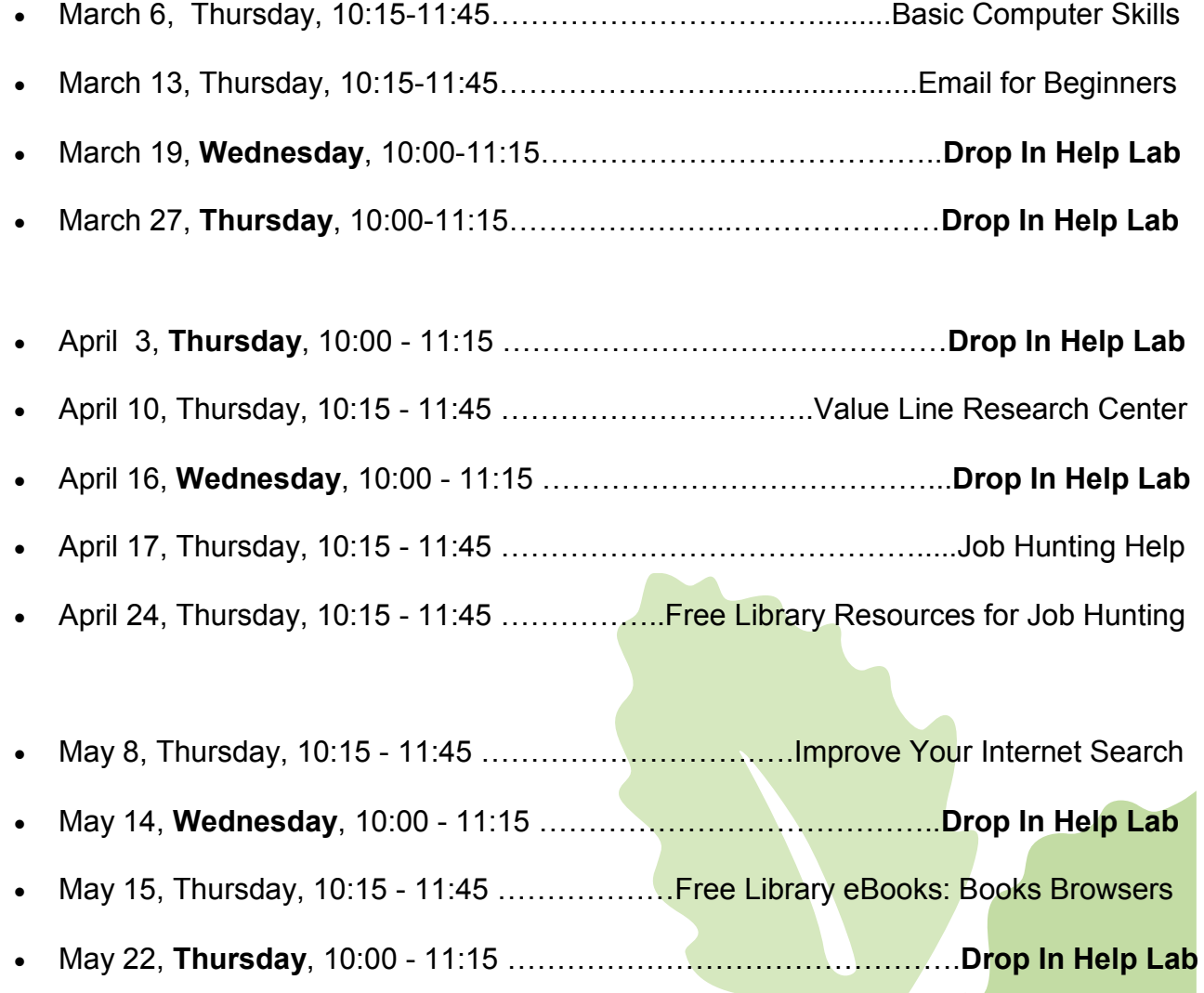

*Descriptions of these classes can be found on the other side.*

## **Basic Computer Skills**

Get comfortable using computers in this hands-on class. Learn the parts of a computer, how to use a computer mouse, and how to move around using a web browser. Don't know what a web browser is? We will explain and demonstrate. Find out what the most popular websites are and get tips on creating unique user names and effective passwords.

## **Drop In Help Lab**

The Help Lab provides an opportunity for more help from library staff to answer your questions. Get help with E-Books using Kindles, NOOKs, or iPads as well as a computer or listening device. We typically cover email, uploading photos, setting up personal budgets, word processing and file management questions. Any question is welcome and this is a good time to get longer one-on-one help from library experts.

### **Email for Beginners**

Come to this class and learn how to use email. We will cover signing up, reading messages, sending and replying to messages and adding attachments.

#### **Free Library eBooks: Books in Browsers**

Read electronic books without owning an ereader or tablet. Historical books, computer books, business books, skills building and test prep books as well as popular NOLO legal books are available 24/7 using your computer browser and your library card. No extra cost is involved. Northern California Digital Library now has fiction and nonfiction books in browsers, too. Come and learn more.

## **Free Library Resources for Job Hunting**

Power up your job search using the Library's electronic resources for jobseekers. **Brainfuse** for a review of that resume and upgrading your skills; **Learning Express Library** for practice screening tests and training courses on job search, networking skills, creating a great resume and cover letter, and interview tips; and **ReferenceUSA** for finding contacts for jobs and learning more about the company before your interview. These resources are free with your library card and available 24/7.

#### **Improve Your Internet Search**

Learn more about searching by taking a closer look at your results and evaluating web pages. Add to your search toolkit by using filters and other advanced techniques.

## **Job Hunting Help**

Get help in finding good on-the-ground search assistance locally. Find the Library's books for career assessment, interview tips, resume and cover letter writing and how to use social networking to get a job. We'll show you the best websites for making your job search effective.

## **Value Line Research Center ~***Money Smart Week***~**

Learn to use this outstanding online resource for financials on thousands of stocks and mutual funds. Available from the library's website 24/7, Value Line Research Center has detailed company information that is hard to find elsewhere. Find up-to-date ratings on stocks and mutual funds and recommended portfolios wherever you are in your investment life.